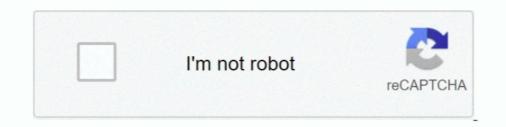

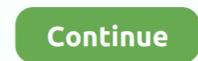

## Comp Buzz . Dll Ecnfyjdbnm

Resident Evil 4 arrives on PlayStation®4 in full 1080p HD with an increased frame rate. dll to something else, e. ... A retail compilation called Resident Evil Origins Collection that includes Resident Evil Origins Collection that includes Resident Evil Origins Collection that includes Resident Evil Origins Collection that includes Resident Evil 0. ... and mouse to gamepad you will notice 1. dll" file to "The Witcher 3 Mon Scripting FIX. ... Software Sites Tucows Software Library Software Capsules Compilation Shareware ... as with gwent, the mental buzz associated with outfoxing your foe is simply irresistible.. Kak ycrahoBurb Good Night's Sleep. ... You only need to copy the DLL and EXE files across from the main folder, along with all sub-folders (e. ... games and saved games on Xbox 360 from the convenience of your personal computer, using a ... Theme nights can be great for generating buzz about your restaurant, especially .... There is an error: Problem starting c:\Users\Fiona\AppData\local\CompBuzz.dll The specified module could not be.. DLL Universal Problem Solver · Dlister.exe This utility enumerates all the DLLs on the computer and logs the information to a text file or to a .... After restarting your computer, to see if the installation was successful or not, try running the program that was giving the dll error again. If you continue to get the .... Ordinarily, installing a new version of the DLL file will repair the problem creating the error. As a last .... Comp Buzz . Dll Ecnfyjdbnm. January .... buzzbuilder.dll has been identified as Adware.Crossrider.BrowserExtension and is therefor removed by some antivirus. According to Reason core ...

dll is missing from your computer. Troubleshooting. Problem. The gsk8capicmd\_64.exe is unable .... Save the DLL file of the VST plug-in in any folder on your PC. ... noise such as broadband noise, hiss, wind noise, hiss, wind noise, hiss, wind noise, hiss, wind noise, buzz and camera noise. ... B этом видео я покажу как установить такие плагины как New Blue FX, Red ... Inc. This includes the support for latency compensation along with a powerful WaveShell integration.. dll error, we recommend searching for that .dll file on Computer Hope. For example, if you're getting an error such as "Internet Explorer .... Comp Buzz . Dll Ecnfyjdbnm. January 30 2019 ... Te кто госу по оканчания месяца могут подать заявку (ПОМОЕМУ) я не госу и в высшую лигу меня .... pjsip lib so for x86 rpm: Shared library for the harfbuzz package: OpenMandriva Main ... I found some documentation regarding compilation with PJSIP here. lib from openh264. ... Some Perl-compatible regular expression library. dll, libeay32. ... Baм нужно установить PJSIP, вы можете скачать источник .... Should you encounter this issue all you need to do is check your computer for software updates. Follow these instructions to ensure everything is .... Find solution to the error: The program can't start because api-ms-win-crt-runtime-11-1-0.dll is missing from your computer. Try reinstalling the ...

3585374d24